## Recording and Grid References

Grid references are a way to precisely locate (how precisely depending on the number of digits you provide) your sighting to a point on an Ordnance Survey (OS) map. The whole of Britain and Ireland is covered by a series of OS maps. I recommend the OS Explorer Maps series at 1:25,000 scale (where 4 cm equals 1 km).

Say you were interested in the area around Patrington (in VC61), in the Holderness plain, some ways east of Hull. On Google Earth this looks like:

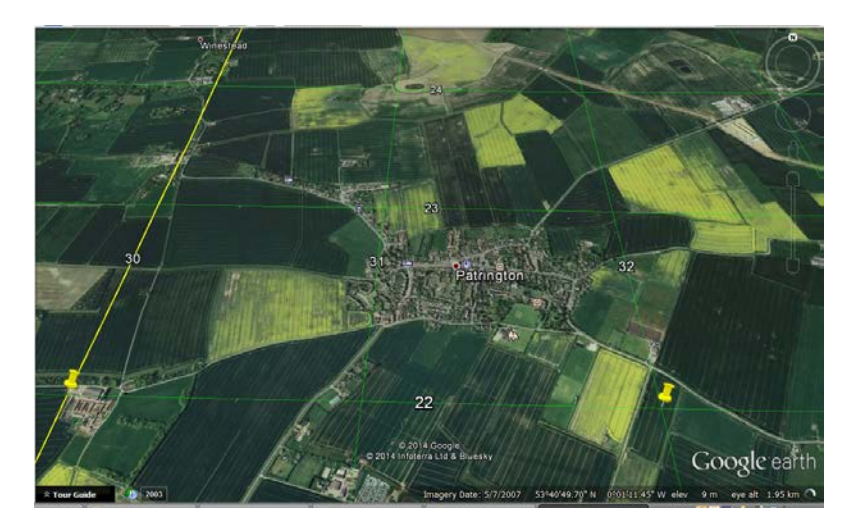

The corresponding area in the relevant OS Explorer Map (292) looks like below. How do I use a given location to find a place within the OS map and how do I record the grid reference of butterfly sightings I might see? This is how. Each OS Map looks at different areas of the country; first I need to know the letter code of the OS map. The whole of the country is split into 100 x 100 km areas, each designated by a two letter code. Look at the top-right of your OS map – it reads in this case 'TA'. Now I know the letter code all I need to know is the location *within* the map.

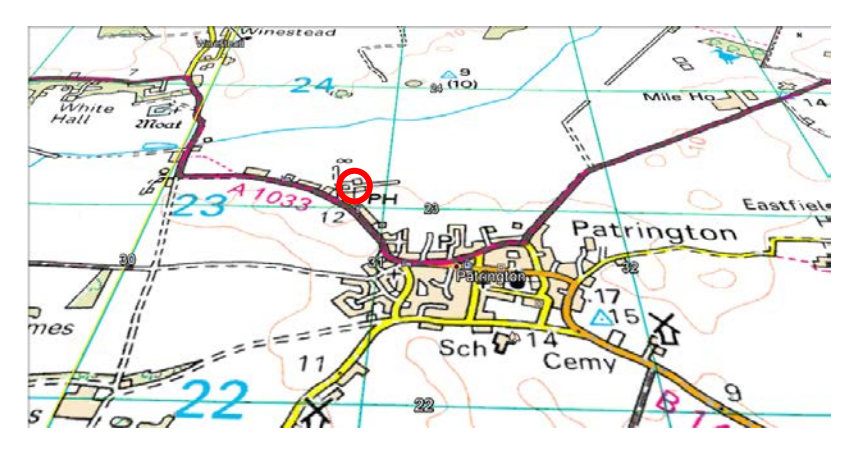

Note the horizontal and vertical lines that criss-cross the OS map. They partition the map into  $1 \times 1$ km squares (technically known as monads). Let's say you saw a butterfly outside the Station Hotel pub at Patrington (I've circled that location in the above map). If you just wanted to record that location accurate to the 1 km square it's in then you note the letter code for your map (TA), you note the number of the vertical line to the *left* of the pub (technically known as the Easting, which is 30) and you note the number of the horizontal line just *below* the pub (technically known as the

Northing, which is 23). So to locate accurate to 1 x 1 km you write down TA3023. However, we would much prefer it if you recorded your butterfly sighting accurate to 100 x 100 metres. So to locate the pub with an accuracy of 100 x 100 metres, it would be TA, Easting 30 (and then divide up the 1 km length into tenths from left to right, and the pub is about 8 along), and Northing 23 (and then divide up the 1 km length into tenths from bottom to top, and the pub is about 1 up). So to locate the pub butterfly sighting accurate to 100 x 100 metres, you would write TA308231.

When sending your report to the relevant VC recorder [\(link to Recorders page website\)](http://www.yorkshirebutterflies.org.uk/recorders.htm), please use the recording form available from [here.](http://www.yorkshirebutterflies.org.uk/Documents/recform.doc)

You will need to note several things: your name, address, telephone, email [please see \*below]. We need this to contact you if we need to check something about your sighting. There is rarely a need to do this. You need the Year and the Date of the sighting (day and month). You need to provide the grid reference and a description of the location (this allows us to cross-check that the grid reference and location agree with each other). Then add the date when your saw the butterfly (not when you filled out the form!). Then add the number of each particular butterfly you saw (here I saw 2 Large White and 1 Green-veined White). In the example below I've recorded to 100 x 100 metre square resolution. If I saw other butterflies outside that 100 x 100 m square even on the same day they would need to go in a separate column (with the details of the new location, grid reference and description of location, butterfly species with numbers seen). If you are walking generally in an area recording this might be a reason to use 1 x 1 km resolution (say TA3023) which means you wouldn't need to start a new column quite so often. Recordings from different dates, locations can all go on one form until you've run out of columns, then you start a new form.

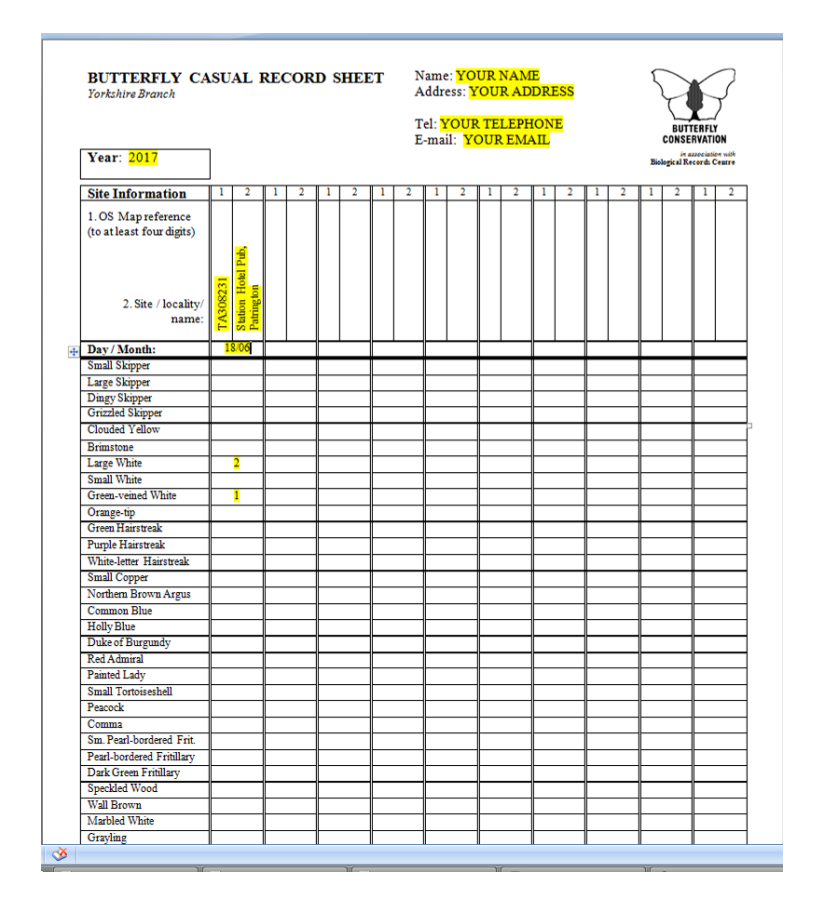

IMPORTANT: In recording butterflies please observe common sense. This means amongst other things: do not trespass (keep to roads, footpaths and other public rights of way), unless you have permission from the landowner. Do not go onto MOD land. Given that a sighting anywhere within a 1 x 1 km square would tick it as being successfully visited then there is no reason to go onto private land. Obey the Countryside code (shut gates, don't light fires, keep dogs under control, don't litter etc). Look after yourself – wear sensible clothes (beware of ticks that can carry Lyme Disease), keep yourself well hydrated in hot weather, let people know where you are especially if recording in the more isolated and wild parts of Yorkshire.

Modern Developments: There are more modern ways of getting grid references than consulting an OS map. Certain apps on smart phones or other systems equipped with GPS can give quite accurate grid references. However, I wouldn't treat them as being accurate to the extremely high resolutions they can spit out – so please reduce. So for instance, a reading of TA3087223182 which is in theory accurate to a 1 x 1 metre area (!) should be reduced say to 100 x 100 metres (TA308231) or even 1 x 1 km (TA3023). In each case, the first half of the n-digits is the Easting and the other half is the Northing. You still need to give the descriptive name of the location to allow us to cross-check.

There are also web pages [\(http://gridreferencefinder.com](http://gridreferencefinder.com/)**)** where you can click on the location of your sighting. For Station Hotel, Patrington it gives TA 30817 23055. This should be reduced to TA308230.

\*Names and addresses will be used for verification of records only and for administration. Your details will not be passed to third parties without your consent. While your name will form part of the record as used by Butterfly Conservation (BC) this will strictly be in accordance with BC privacy policies (see [www.butterfly-conservation.org](http://www.butterfly-conservation.org/)).

## June 2017 David R R Smith (County Butterfly Recorder)